## **OBSAH**

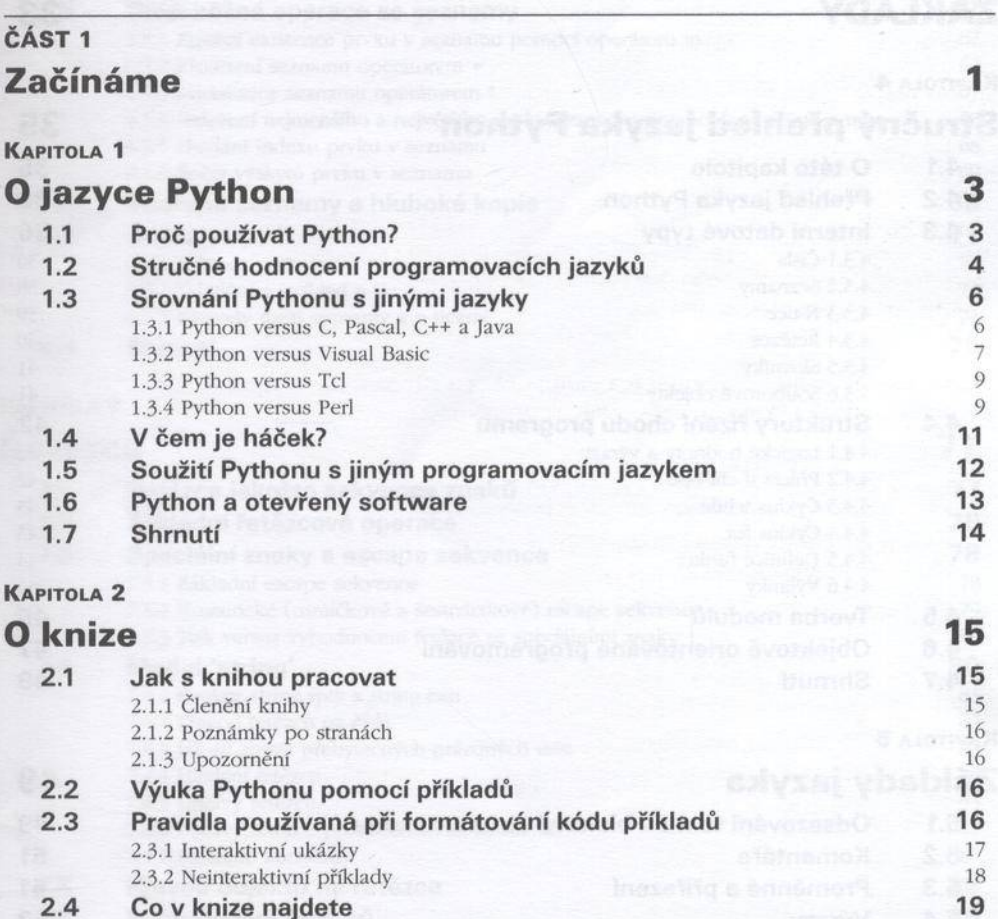

**2 .5 Kde naleznete další inform ace 2 2 2 .6 Zpětná vazba 2 3**

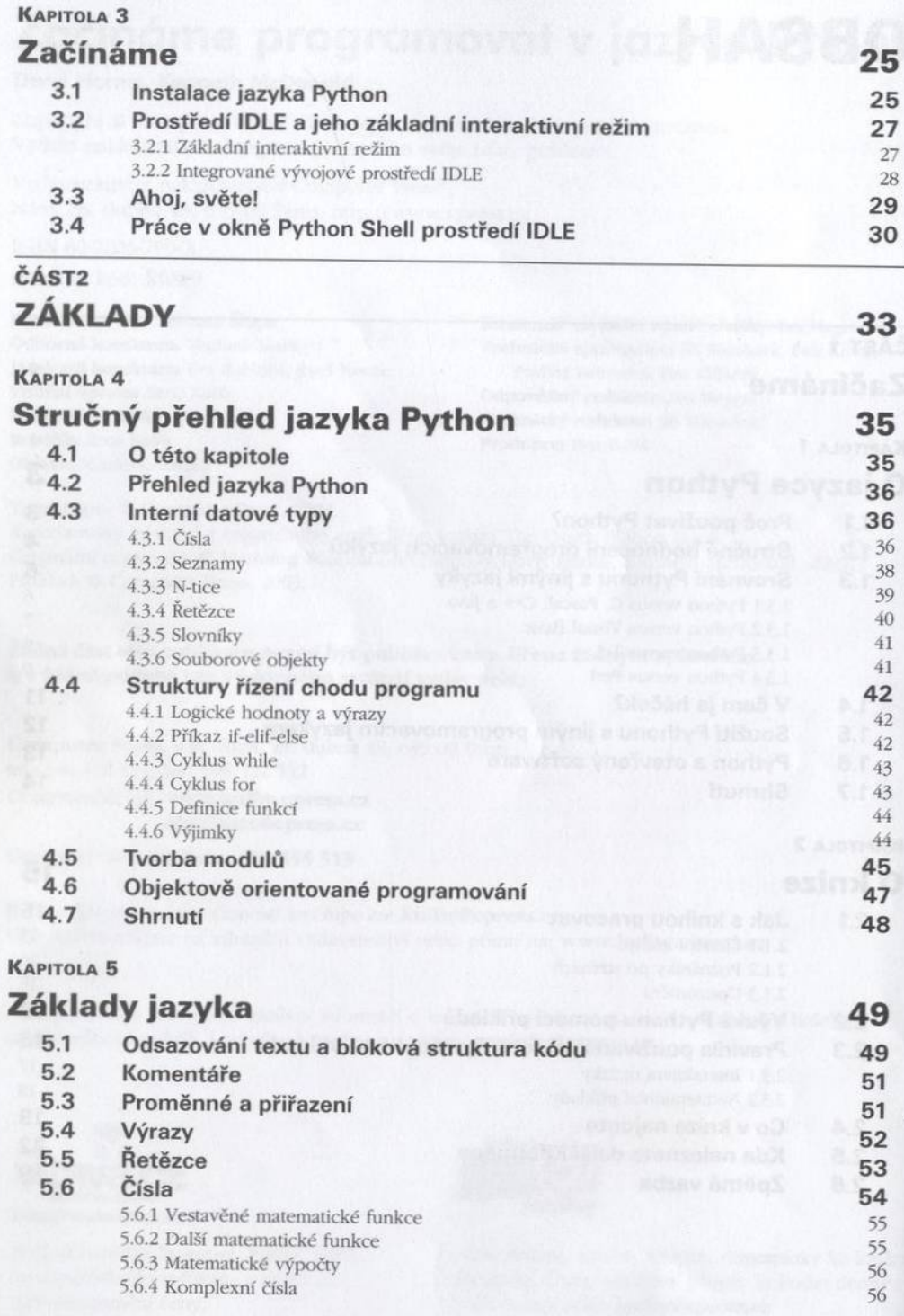

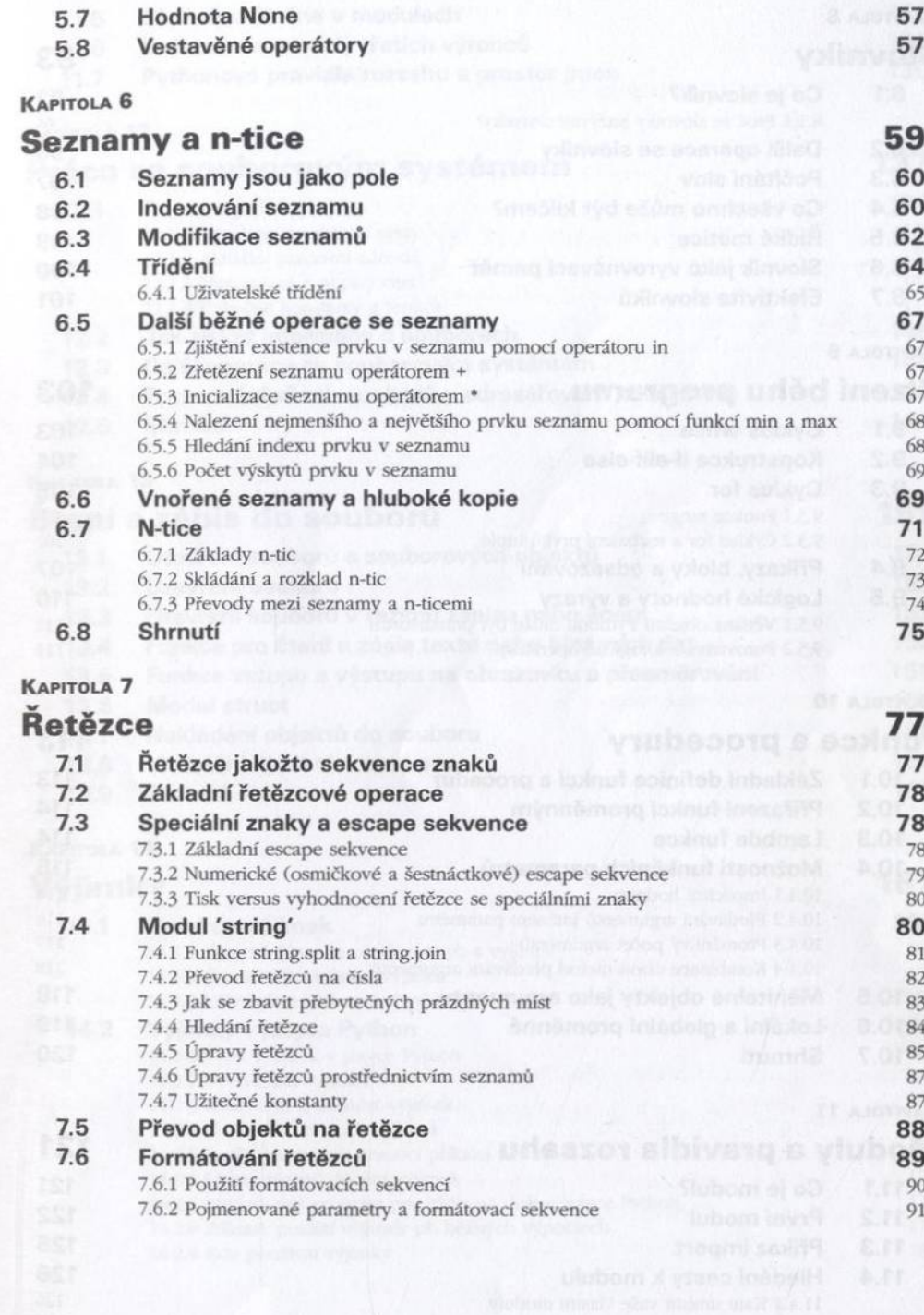

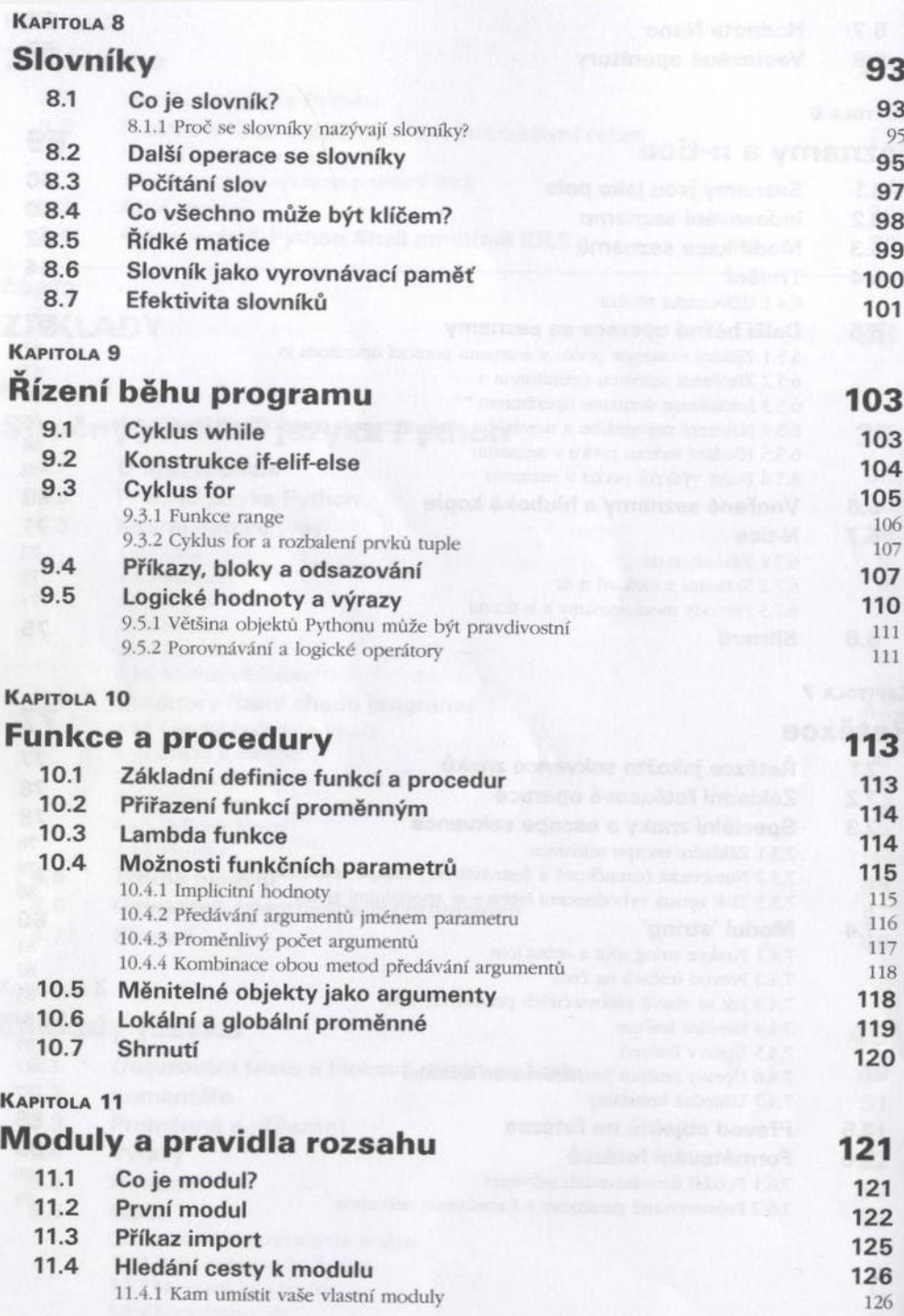

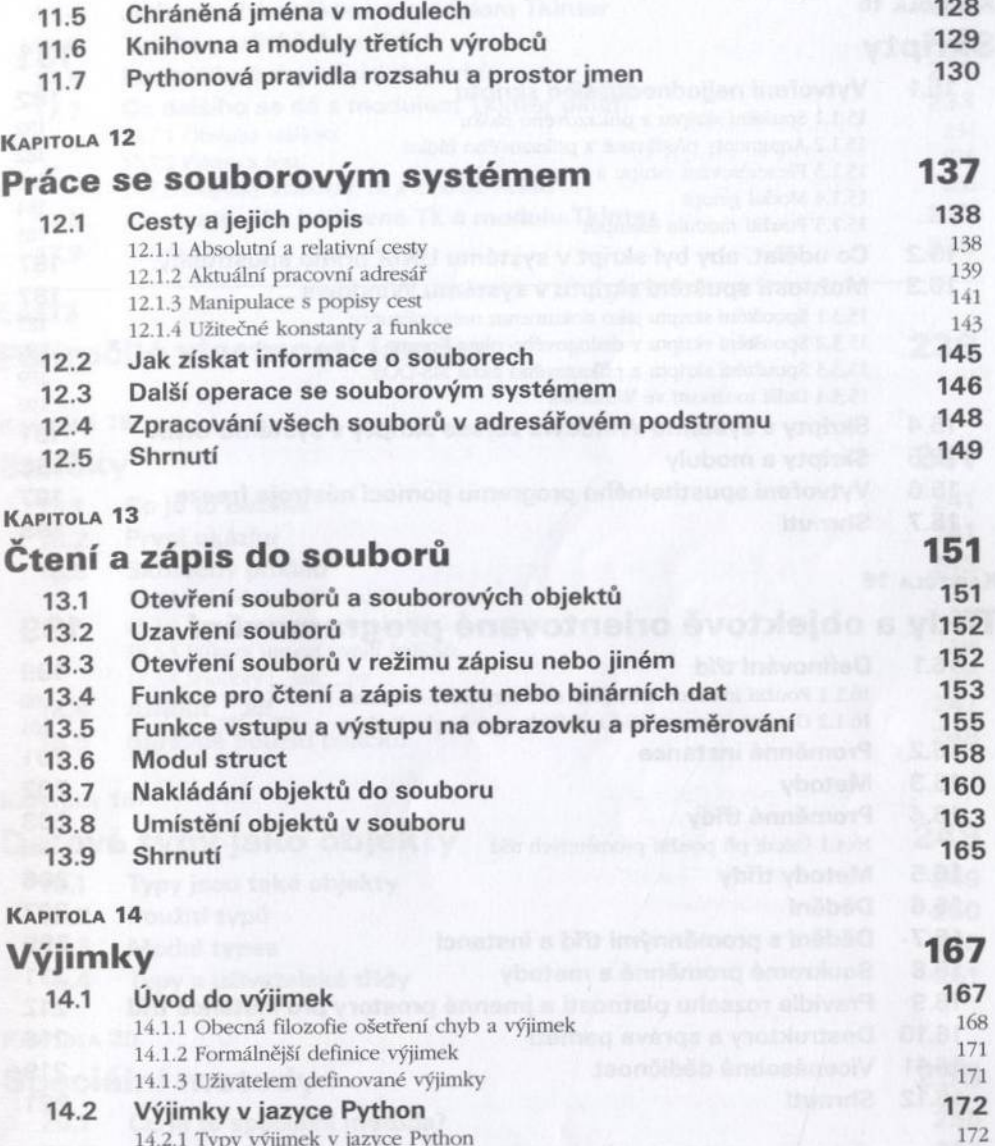

14.2.1 Typy výjimek v jazyce Python 172<br>14.2.2 Vyvolávání výjimek 173 14.2.2 Vyvolávání výjimek 173<br>14.2.3 Zachvcení a obsluha výjimek 174 14.2.3 Zachycení a obsluha výjimek 174.2.3 Zachycení a obsluha výjimek 175 14.2.4 Definování nových výjimek 175<br>14.2.5 Ladění programů pomocí příkazu assert 176 14.2.5 Ladění programů pomocí příkazu assert 176 km (\* 176 km (\* 177 km)<br>14.2.6 Hierarchie při dědění výtimek 177 km (\* 177 km) 14.2.6 Hierarchie při dědění výjimek 177<br>14.2.7 Příklad: náš program pro zápis na disk v jazyce Python 177

14.2.7 Příklad: náš program pro zápis na disk v jazyce Python 177<br>14.2.8 Příklad: použití výjimek při běžných výpočtech 178 178 14.2.8 Příklad: použití výjimek při běžných výpočtech 178<br>14.2.9 Kde používat výjimky 180 14.2.9 Kde používat výjimky

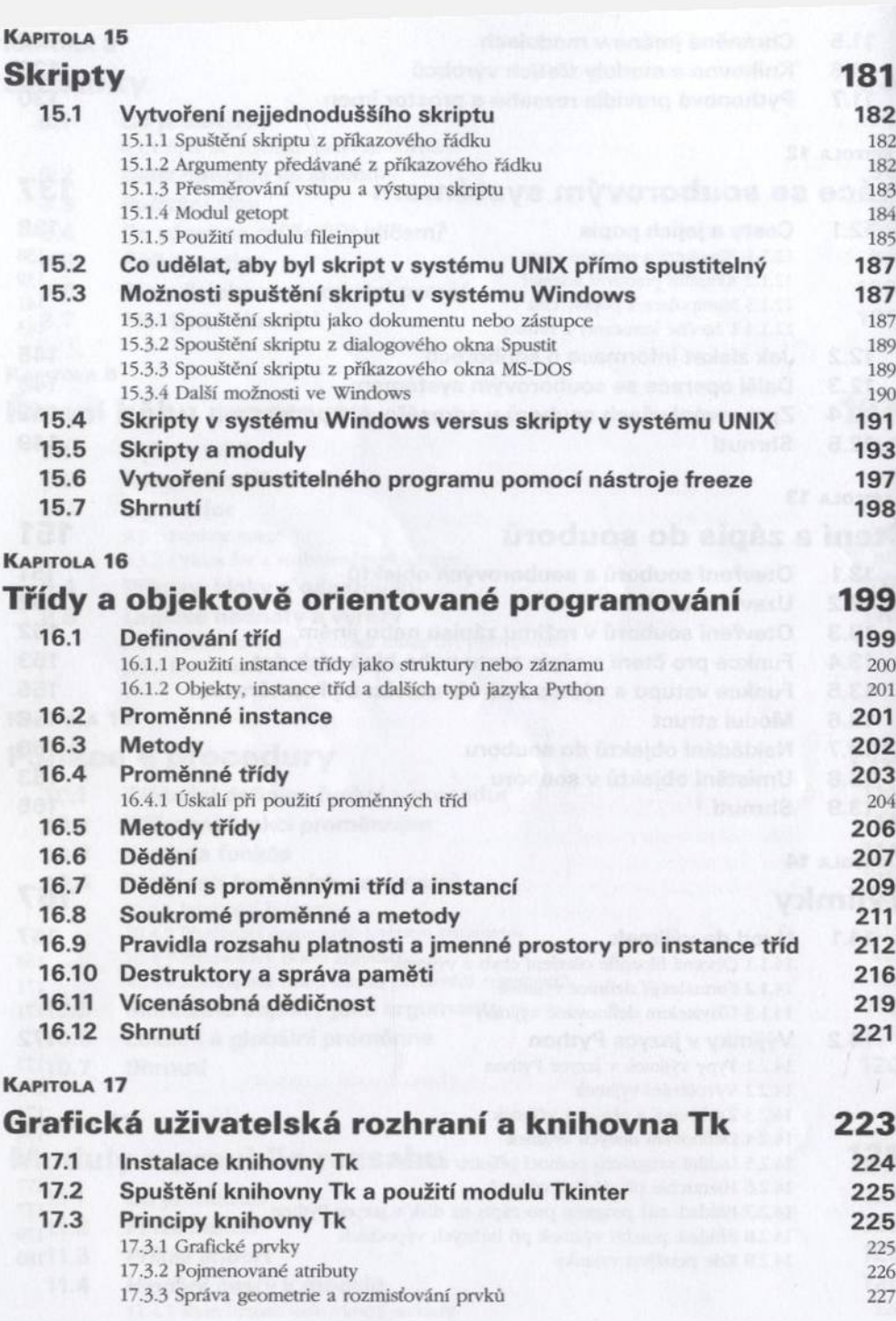

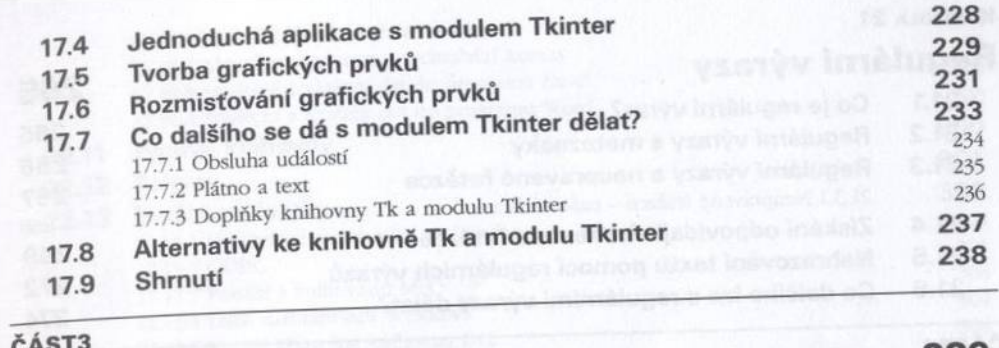

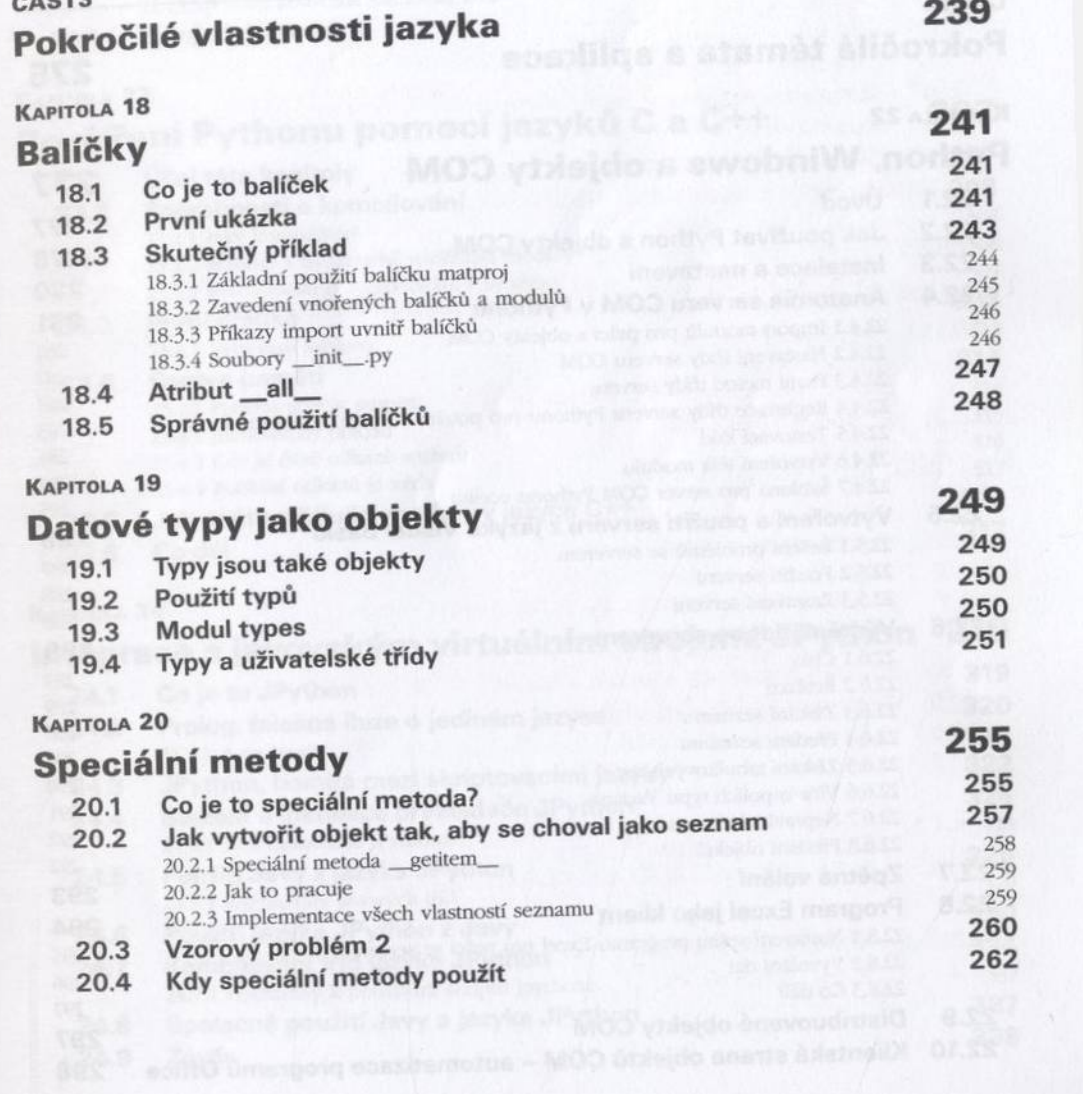

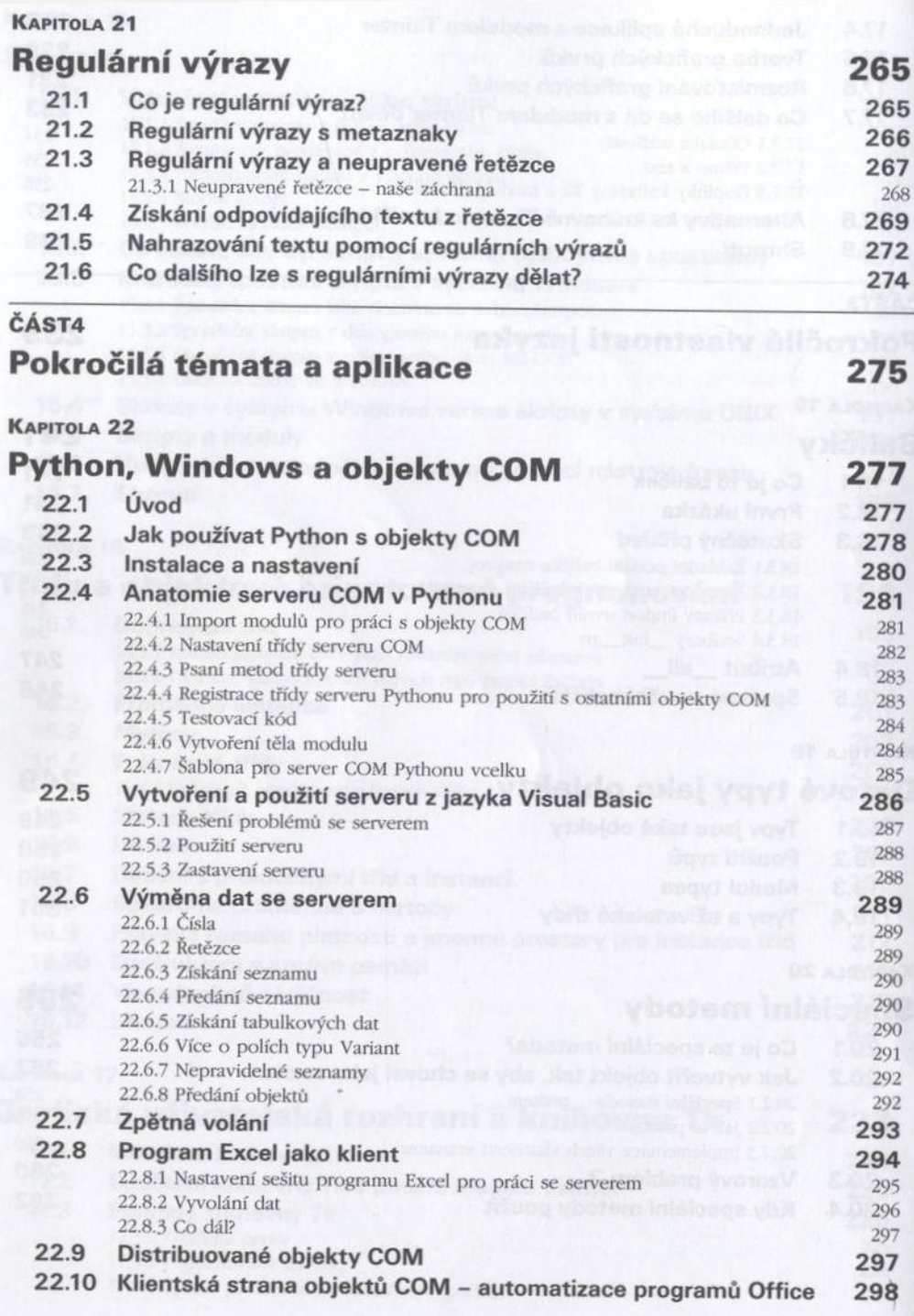

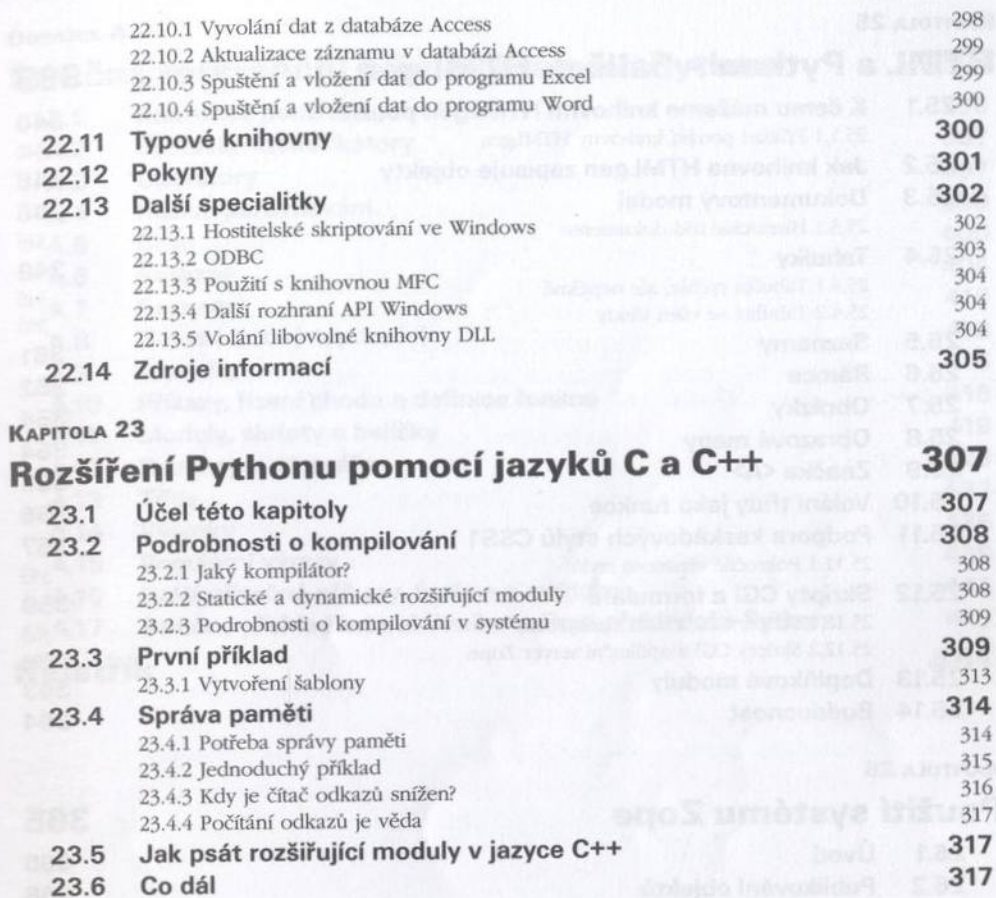

## KAPITOLA 24

## Integrace s javovským virtuálním strojem: JPython 319 **24.1 Co je to JPython 319 2 4 .2 Prolog: falešná iluze o jediném jazyce 3 2 0** 24.2.1 A co Java? 321<br> **12.4 A co Java?** 322<br> **12.4 A co Java Premier and Serintovacími jazyky** 322 24 3 **JPython, bomba mezi skriptovacími jazyky**

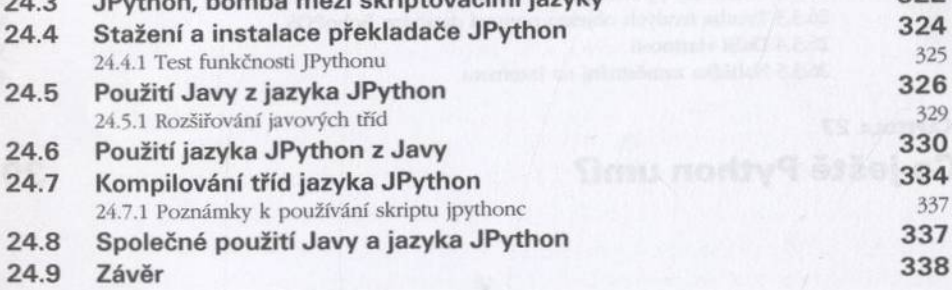

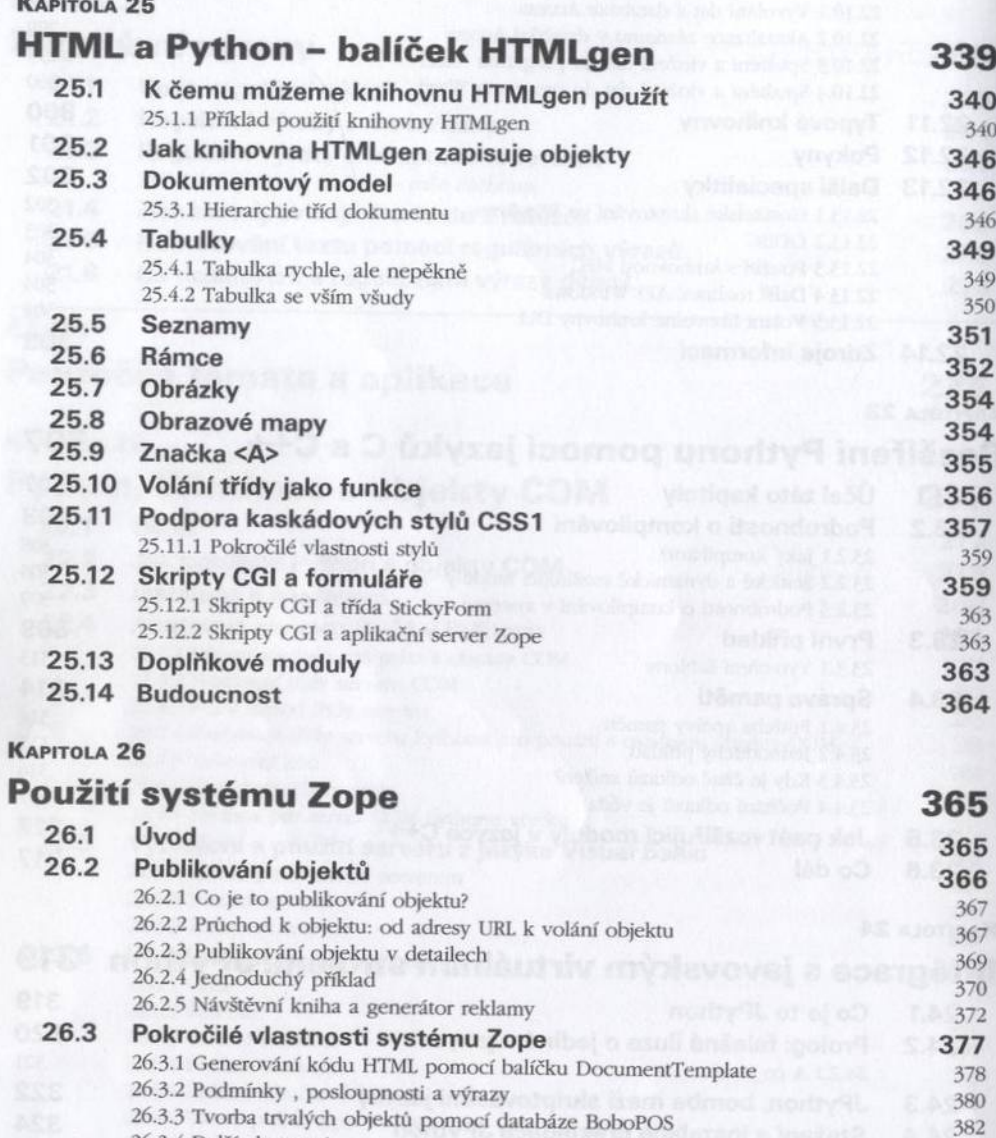

26.3.4 Další vlastnosti 384 26.3.5 Nabídka zaměstnání na Internetu 385

## KAPITOLA 27 **Co ještě Python umí?** 393

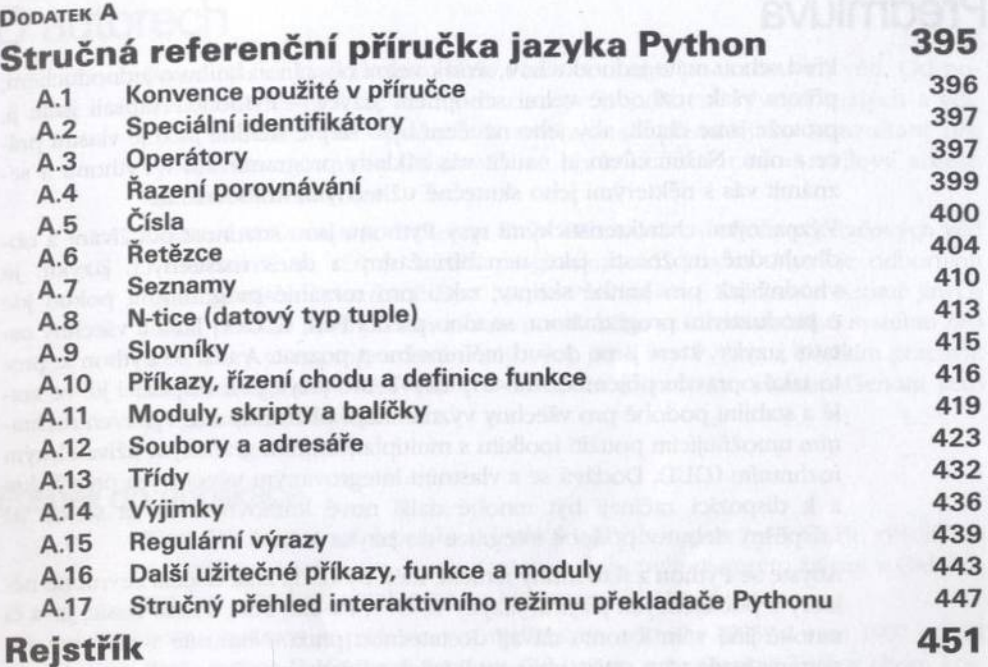